# The languageselector Module

## **Table of contents**

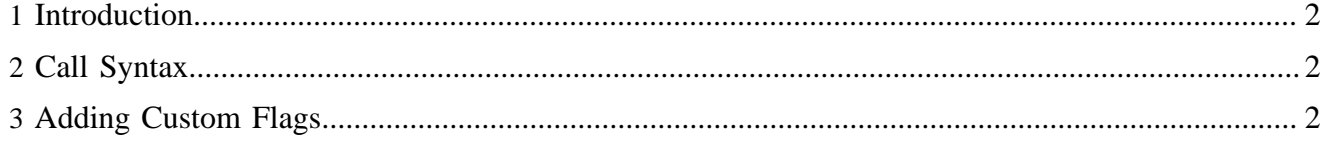

# <span id="page-1-0"></span>**1 Introduction**

The languageselector module provides an XHTML widget to switch languages on a website.

# <span id="page-1-1"></span>**2 Call Syntax**

To generate a language selector widget, you use the following URL syntax:

cocoon://modules/languageselector/text-{text}/flagsize-{flagsize}

The URL contains the following parameters:

#### **text**

The *text* parameter can take the following values:

- *abbr*: abbreviated language
- *long*: full i18nized name of the language

### **flagsize**

The *flagsize* parameter can take the following values:

- any number: the width of the flag image in pixels
- *none*: don't show the flag image

# <span id="page-1-2"></span>**3 Adding Custom Flags**

More flags can be obtained from [Wikipedia](http://en.wikipedia.org/wiki/Gallery_of_sovereign_state_flags) ( http://en.wikipedia.org/wiki/ Gallery\_of\_sovereign\_state\_flags) .

Be sure to rename them according to <two-letter-language-code>.svg.